# **ФЕДЕРАЛЬНОЕ АГЕНТСТВО ВОЗДУШНОГО ТРАНСПОРТА**

## **ФЕДЕРАЛЬНОЕ ГОСУДАРСТВЕННОЕ БЮДЖЕТНОЕ ОБРАЗОВАТЕЛЬНОЕ УЧРЕЖДЕНИЕ ВЫСШЕГО ПРОФЕССИОНАЛЬНОГО ОБРАЗОВАНИЯ "МОСКОВСКИЙ ГОСУДАРСТВЕННЫЙ ТЕХНИЧЕСКИЙ УНИВЕРСИТЕТ ГРАЖДАНСКОЙ АВИАЦИИ"**

**Кафедра аэродинамики, конструкции и прочности летательных аппаратов**

М.С. Кубланов

# **ГИДРОГАЗОДИНАМИКА**

# **ПОСОБИЕ**

**по выполнению контрольной работы**

*для студентов II курса направления 162300 заочного обучения*

**Москва - 2013**

## ББК 517.8

#### К 88

Рецензент д-р техн. наук, проф. В.Г. Ципенко

Кубланов М.С.

К 88 Гидрогазодинамика: Пособие по выполнению контрольной работы. – М.: МГТУ ГА, 2013. – 8 с.

Данное пособие издается в соответствии с рабочей программой учебной дисциплины Б.2.7. "Гидрогазодинамика" по учебному плану подготовки бакалавров направления 162300 "Техническая эксплуатация летательных аппаратов и двигателей" для студентов II курса заочной формы обучения.

Рассмотрено и одобрено на заседаниях кафедры 29.08.2012 г. и методического совета 11.09.2012 г.

## СОДЕРЖАНИЕ

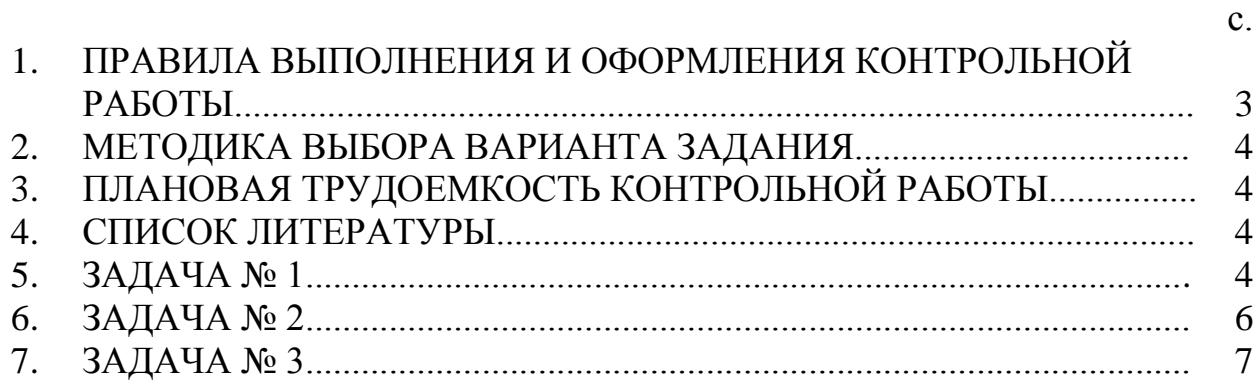

## 1. ПРАВИЛА ВЫПОЛНЕНИЯ И ОФОРМЛЕНИЯ КОНТРОЛЬНОЙ РАБОТЫ

При выполнении контрольной работы следует строго придерживаться указанных правил. Работы, выполненные с нарушениями этих правил, не зачитываются и возвращаются студенту для переработки.

1. Контрольную работу надо выполнять в тетради чернилами или шариковой ручкой любого цвета, **кроме красного, оставляя поля** для замечаний рецензента. Допустимо оформление контрольной работы производить на компьютере, **оставляя поля** для замечаний рецензента.

2. На обложке тетради должны быть четко написаны фамилия и инициалы студента, **учебный номер зачетки (шифр),** название контрольной работы, название дисциплины; здесь же указать дату отсылки работы в университет и адрес студента. В конце работы обязательно проставить дату ее выполнения и **расписаться**.

3. В работу включаются **все** задачи контрольного задания **строго по положенному варианту**. Контрольные работы, содержащие не все задачи задания, а также содержащие задачи не своего варианта, не рецензируются и не зачитываются.

4. Решения задач следует располагать в порядке номеров, указанных в заданиях, сохраняя номера задач.

5. Перед решением каждой задачи надо выписать полностью ее условие, вставив числовые данные своего варианта.

6. Решения задач излагаются подробно и аккуратно, объясняя и мотивируя ход решения.

7. После получения прорецензированной работы, как зачтенной, так и незачтенной, студент должен исправить все отмеченные ошибки и недочеты и выполнить все рекомендации.

Если рецензент предлагает внести в решения задач те или иные исправления или дополнения и прислать их для повторной проверки, то это необходимо сделать в кратчайший срок.

В случае незачета работы и отсутствия прямого указания рецензента на то, что студент может ограничиться представлением исправленных решений отдельных задач, **вся работа** должна быть выполнена заново.

**При высылаемых исправлениях должна обязательно находиться прорецензированная работа с рецензией на нее.** В связи с этим рекомендуется при выполнении контрольной работы оставлять в конце тетради несколько чистых листов для всех дополнений и исправлений в соответствии с указаниями рецензента. **Вносить исправления в сам текст работы после рецензирования запрещается!**

## 2. МЕТОДИКА ВЫБОРА ВАРИАНТА ЗАДАНИЯ

Номер выполняемого студентом ВАРИАНТА соответствует ПОСЛЕДНЕЙ ЦИФРЕ номера зачетной книжки.

Цифры a и b определяются по цифрам зачетной книжки КРОМЕ ПОСЛЕДНЕЙ: a – первая с конца ЗНАЧАЩАЯ цифра номера зачетной книжки, b – вторая с конца ЗНАЧАЩАЯ цифра номера зачетной книжки (например, из номера зачетной книжки 081047: номер варианта – 7, а = 4, b = 1, из 081040: номер варианта – 0, а = 4, b = 1, а из 081004: номер варианта – 4, а = 1, b = 8).

### 3. ПЛАНОВАЯ ТРУДОЕМКОСТЬ КОНТРОЛЬНОЙ РАБОТЫ

Плановая трудоемкость контрольной работы составляет 4 часа без учета подготовки к собеседованию. При наличии предварительного знакомства с учебным пособием общая трудоемкость составляет не более 2 часов.

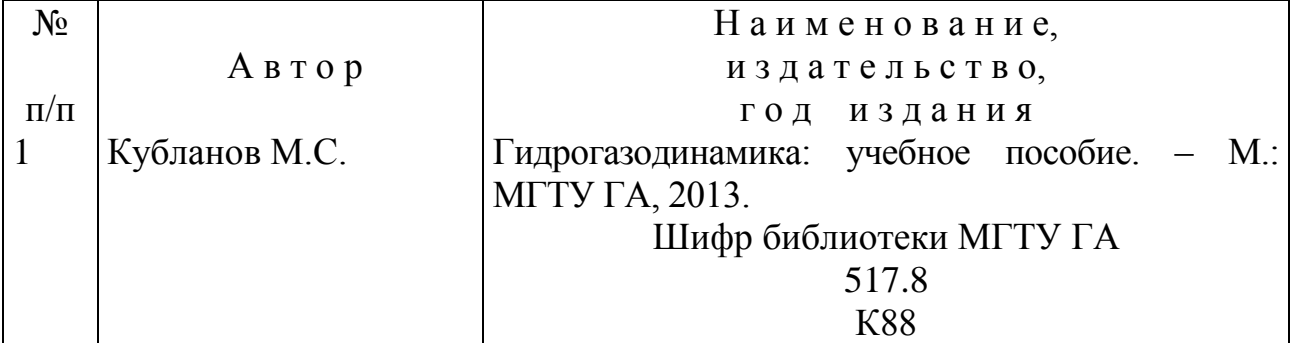

### 4. СПИСОК ЛИТЕРАТУРЫ

### 5. ЗАДАЧА № 1

Раздел 1. Кинематика сплошной среды. Тема: Термины механики сплошной среды.

*Типовая задача.*

Вычислить двумя способами (непосредственно и используя теорему Стокса) циркуляцию скорости по замкнутому квадратному контуру  $(x = \pm 1, y = \pm 1, z = 0, \text{ cm}$ . puc. 1) при обходе его против часовой стрелки в плоском течении с полем вектора скорости  $\overline{\bf V} = (x + y)\overline{\bf i} + (x^2 - y)\overline{\bf i}$ .

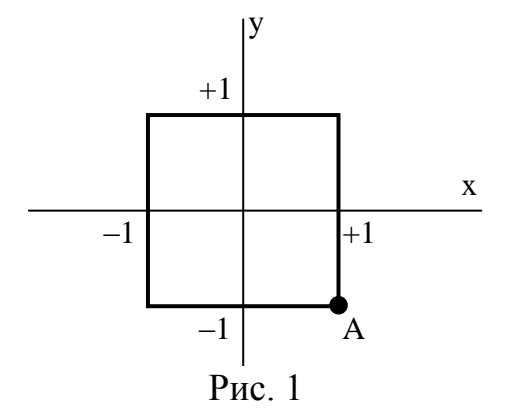

Указание: проработать теоретический материал [1, 8 1.4]

#### Решение.

1 способ. Циркуляцией скорости по замкнутому контуру L называется криволинейный интеграл  $\oint \nabla \cdot d\vec{r} = \oint V_x dx + V_y dy + V_z dz$ . В данном случае он распадается на сумму четырех (по числу сторон квадрата) простых определенных интегралов, в которых подынтегральные выражения принимают свои значения с учетом координат сторон:

$$
\oint\limits_{L} \overline{\mathbf{V}} \cdot d\overline{\mathbf{r}} = \oint\limits_{L} V_x dx + V_y dy + V_z dz = \int\limits_{-1}^{1} (1 - y) dy + \int\limits_{1}^{-1} (x + 1) dx + \int\limits_{1}^{-1} (1 - y) dy + \int\limits_{-1}^{1} (x - 1) dx = -4.
$$

Здесь интегрирование начинается в точке А и ведется против часовой стрелки.

2 способ. По теореме Стокса циркуляцию скорости можно вычислить с помощью поверхностного интеграла  $\oint \nabla \cdot d\vec{r} = \int \oint \nabla dV$   $\partial S$ . Для этого определим координаты вектора  $\overline{\text{rot}}\overline{V}$ :

$$
\overline{\mathbf{rot}}\overline{\mathbf{V}} = \overline{\mathbf{i}} \left( \frac{\partial V_z}{\partial y} - \frac{\partial V_y}{\partial z} \right) + \overline{\mathbf{j}} \left( \frac{\partial V_x}{\partial z} - \frac{\partial V_z}{\partial x} \right) + \overline{\mathbf{k}} \left( \frac{\partial V_y}{\partial x} - \frac{\partial V_x}{\partial y} \right) = \overline{\mathbf{k}} (2x - 1).
$$

Так как единственная координата вектора  $\overline{rot}$  направлена по оси z, т.е. по нормали к площадке S, то последний интеграл из формулы Стокса можно вычислить следующим образом:

$$
\iint_{S} \overline{\text{cot}V}_{p} dS = \iint_{S} \overline{\text{cot}V}_{p} dS = \iint_{-1-1}^{1-1} (2x-1) dxdy = -4.
$$

### Условие задачи контрольной работы

Вычислить двумя способами (непосредственно и используя теорему Стокса) циркуляцию скорости по замкнутому квадратному контуру  $(x = \pm 1, y = \pm 1, z = 0, \text{ cm}$  puc. 2) при обходе его против часовой стрелки в плоском течении с полем вектора скорости  $\overline{V} = (x + y^2)\overline{i} + (ax - y)\overline{j}$ .

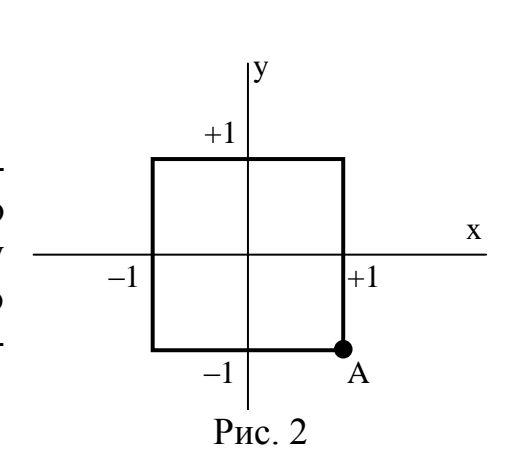

## 6. ЗАДАЧА № 2

Раздел 2. Динамика сплошной среды. Тема: Силы и моменты в механике сплошной среды.

*Типовая задача.*

Определить и изобразить на рисунке силы, действующие на частицу сплошной среды, находящейся в напряженно-деформированном состоянии, по ее элементарным единичным (dS = 1) площадкам d**S** , расположенным параллельно координатным плоскостям:

– плоскости YZ с нормалью **i** , параллельной оси X;

– плоскости XZ с нормалью **j** , параллельной оси Y;

– плоскости XY с нормалью **k** , параллельной оси Z.

Тензор внутренних напряжений в сплошной среде задается матрицей сво- $(4 \ 0 \ 1)$ 

их компонент  $\begin{vmatrix} 0 & 2 & 5 \end{vmatrix}$ , которая характеризует изотропную среду ([1, § 2.3] – 1 5 3

для изотропной среды тензор внутренних напряжений симметричен).

*Указание*: проработать теоретический материал [1, § 2.1].

## *Решение.*

Определим координаты вектора силы, приложенной к элементарной единичной (dS = 1) площадке d**S** , параллельной координатной плоскости YZ, c вектором нормали **i**. В этом случае  $dS = i$ , поэтому  $p_S dS = p_S \overline{n} dS = p_S i$ : 4  $4 \quad 0 \quad 1 \setminus (1$ 

 $\vert$  1 0  $1 \quad 5 \quad 3 \mid 0$ 0 2 5  $\left| \cdot \right|$  0  $\left| = \right|$  0  $\left|$ . Таким образом, вектор

искомой силы может быть представлен в виде суммы нормального напряжения (или нормального давления)  $\overline{\mathbf{p}}_{\text{Sn}} = \overline{\mathbf{p}}_{\text{Sx}} = 4 \cdot \mathbf{i}$  и одной составляющей тангенциального напряжения (касательного напряжения или внутреннего трения)  $\overline{\mathbf{p}}_{S\tau} = \overline{\mathbf{p}}_{S\tau} = 1 \cdot \mathbf{k}$  (рис. 3). На рисунке схематически показаны лишь направления напряжений (**без масштаба**), стрелка, выходящая за границы площадки, обозначает силу, направленную **перпендикулярно** ее плоско-

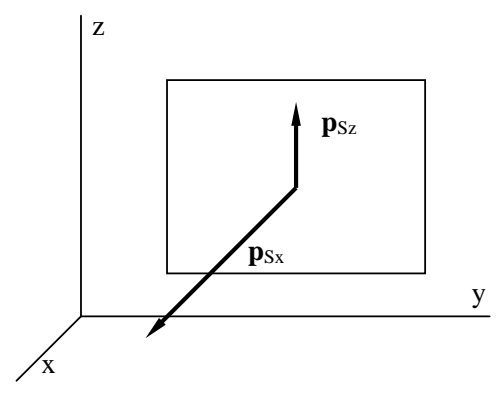

Рис. 3.

сти, в отличие от стрелок, расположенных целиком внутри площадки, обозначающих касательные силы, действующие вдоль ее плоскости.

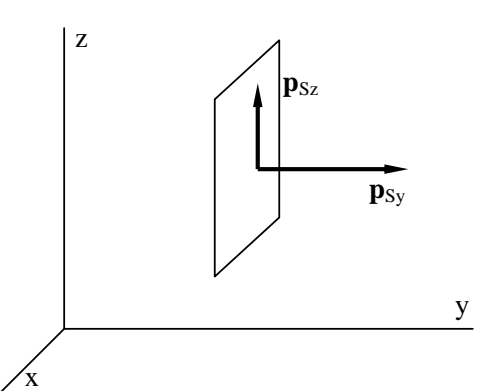

 $(pnc. 4)$ .

Так же определятся координаты вектора силы, приложенной к элементарной единичной  $(dS = 1)$  площадке  $d\overline{S}$ , параллельной координатной плоскости XY, с вектором нормали  $\overline{k}$ . В этом случае  $d\overline{S} = \overline{k}$ , поэтому

Аналогично определятся

вектора силы, приложенной к элементарной единичной ( $dS = 1$ ) площадке  $d\overline{S}$ , параллельной координатной плоскости XZ, с вектором

нормали  $\overline{\mathbf{j}}$ . В этом случае  $d\overline{\mathbf{S}} = \overline{\mathbf{j}}$ , поэтому

 $\mathbf{p}_s d\overline{S} = \mathbf{p}_s \overline{\mathbf{n}} dS = \mathbf{p}_s \overline{\mathbf{j}}: \begin{pmatrix} 4 & 0 & 1 \\ 0 & 2 & 5 \\ 1 & 5 & 3 \end{pmatrix} \cdot \begin{pmatrix} 0 \\ 1 \\ 0 \end{pmatrix} = \begin{pmatrix} 0 \\ 2 \\ 5 \end{pmatrix}$ 

 $\mathbf{p}_s d\overline{\mathbf{S}} = \mathbf{p}_s \overline{\mathbf{n}} dS = \mathbf{p}_s \overline{\mathbf{k}} : \begin{pmatrix} 4 & 0 & 1 \\ 0 & 2 & 5 \\ 1 & 5 & 3 \end{pmatrix} \cdot \begin{pmatrix} 0 \\ 0 \\ 1 \end{pmatrix} = \begin{pmatrix} 1 \\ 5 \\ 3 \end{pmatrix}$ 

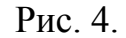

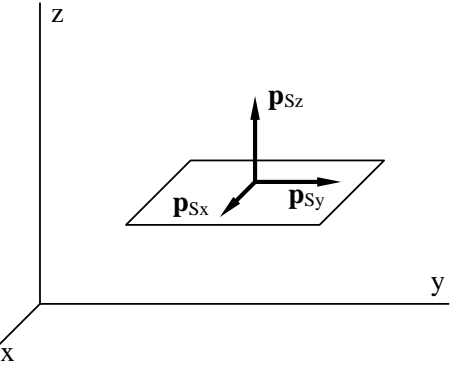

(рис. 5).

Рис. 5.

### Условие задачи контрольной работы

Определить и изобразить на рисунке силы, действующие на частицу сплошной среды, находящейся в напряженно-деформированном состоянии, по ее элементарным единичным ( $dS = 1$ ) площадкам  $d\overline{S}$ , расположенным параллельно координатным плоскостям:

- плоскости YZ с нормалью  $\overline{\mathbf{i}}$ , параллельной оси X;

- плоскости XZ с нормалью  $\overline{\mathbf{j}}$ , параллельной оси Y;

– плоскости XY с нормалью  $\overline{\mathbf{k}}$ , параллельной оси Z.

Тензор внутренних напряжений в сплошной среде задается матрицей своих компонент по вариантам:

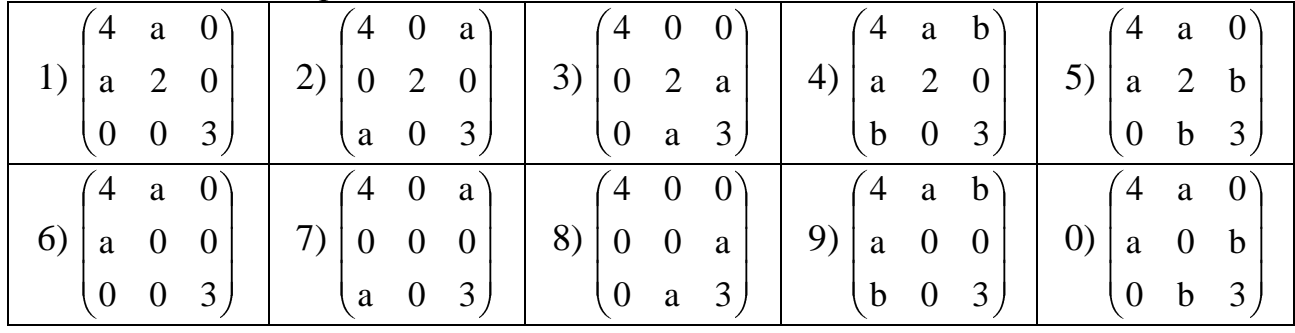

## 7. ЗАДАЧА № 3

Раздел 3. Основы теории жидкости и газа.

координаты

Тема: Понятие о методах решения задач теории жидкости и газа. Типовая задача.

Оценить скорость отрыва и скорость циркуляционного потока (добавочную скорость циркуляции) вокруг крыла самолета Ил-96-300 на взлете при условиях: масса самолета m = 245 т, угол атаки  $\alpha = 13.5^{\circ}$ . Сравнить полученные результаты с условиями при той же массе и угле атаки  $\alpha = 10.5^{\circ}$ .

Указание: проработать теоретический материал [1, 8 3.7]. Все алгебраические преобразования, вычисления и пересчеты размерности произвести самостоятельно.

#### Решение.

Для оценочного вычисления скорости отрыва самолета воспользуемся:

- формулой подъемной силы Н.Е. Жуковского [1, 3.37], которая относится к единице размаха крыла 1, поэтому ее можно записать в виде: mg =  $\rho V \Gamma l$ , где m = 245 т – масса самолета; g = 9,81 м/c<sup>2</sup> – ускорение силы тяжести;  $\rho$  – плотность воздуха (можно использовать стандартное значение 1.225 кг/м<sup>3</sup>):  $V - c$ корость в момент отрыва; Г - циркуляция скорости;

- формулой циркуляции скорости вокруг профиля [1, 3.40], которую следует использовать в виде  $\Gamma = \frac{2\pi bV\sin\alpha}{17}$ , где  $b = 2R = 6{,}636$  м – средняя аэродинамическая хорда крыла самолета;  $\pi = 3.14$ ;  $\alpha = 13.5^{\circ}$  - угол атаки; 1,7 - поправочный коэффициент.

В результате решения системы из двух уравнений получается  $V = 277$  км/ч, а для сравнительного случая  $V = 314$  км/ч.

Для оценочного вычисления скорости циркуляционного потока вокруг крыла применим формулу  $\Gamma = 2bV_{\text{u}}$ , где  $2b - \text{приближенная длина контура}, V_{\text{u}}$ добавочная скорость циркуляции по этому контуру.

В результате вычисления получается  $V_{\mu} = 115$  км/ч, а для сравнительного случая  $V_{\text{II}} = 101 \text{ km}/4$ .

#### Условие задачи контрольной работы

Оценить скорость отрыва и скорость циркуляционного потока (добавочную скорость циркуляции) вокруг крыла самолета Ил-96-300 на взлете при условиях варианта. Сравнить полученные результаты с условиями при той же массе и угле атаки  $\alpha = 10.5^{\circ}$ . Масса самолета m и угол атаки  $\alpha$  для варианта определяются из таблиц:

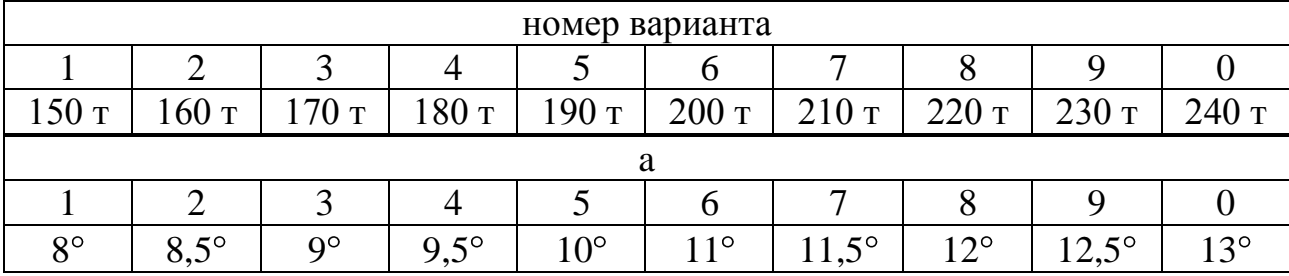